# **BLOCKCHAIN TUTORIAL 6**

hash **Extra** encrypt

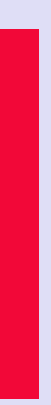

#### mobilefish.com

# Digital signature

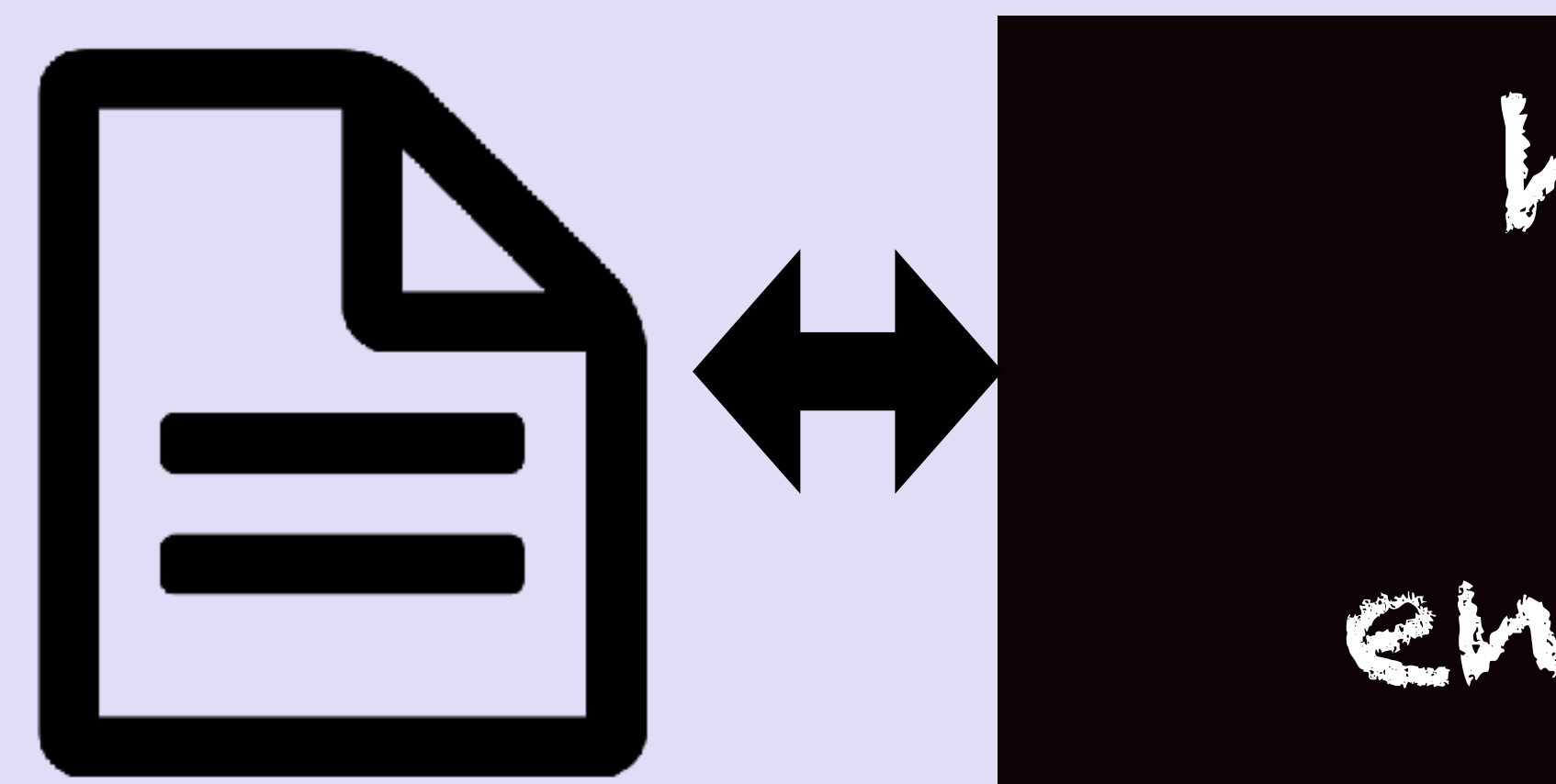

# **BLOCKCHAIN TUTORIAL 6**

Digital signature

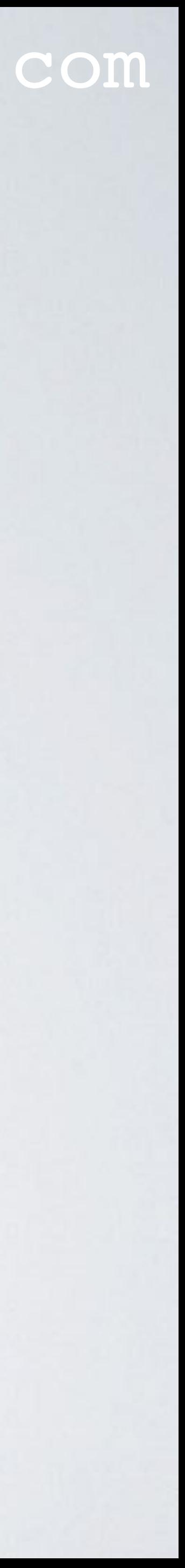

mobilefish.com

#### mobilefish.com

• A digital signature is equivalent of a handwritten signature but it is much more secure,

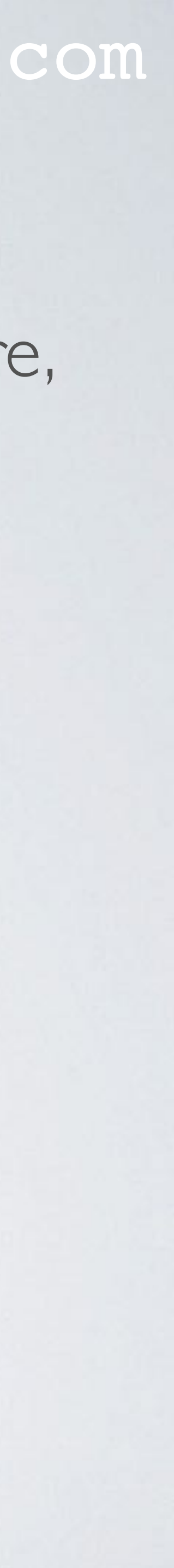

- a handwritten signature can be faked
- A digital signature provides the recipient the following information:
	- the message was created by a known sender (**authentication**),
	- the sender cannot deny having sent the message (**non-repudiation**),
	- the message was not altered in transit (**integrity**)

#### mobilefish.com

• Alice has a document and wants to create a digital signature proofing to anyone that

How the digital signature is created and verified:

- she is the owner of the document.
- Alice creates a digital signature:
	-
	- Next she uses her private key to encrypt the hash.
	- The encrypted hash is called the digital signature.

• First she hash the data (document, piece of text, movie file, audio file, etc)

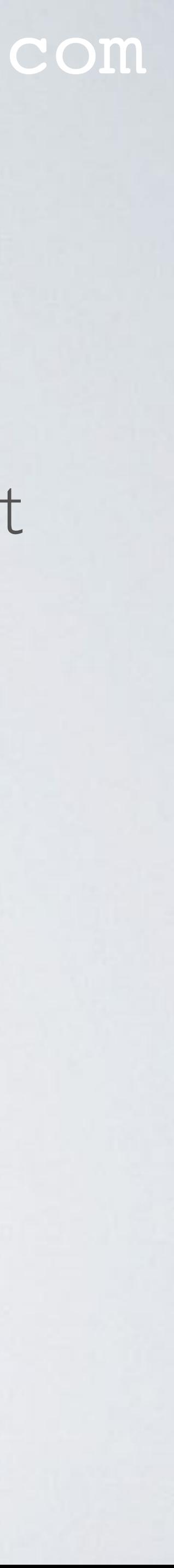

- Bob wants Alice document. Alice sends the document and the digital signature.
- Bob verifies the digital signature:
	- Bob decrypts the digital signature using Alice public key. The result is the hash value of the document (hash A)
	- Bob applies the same hash algorithm on the received document. The result is the hash value of the received document (hash B)
	- Bob compares both hash values (hash A, hash B)
	- and that the document is owned by Alice.

• If the hash values match it proofs that the document was not altered during transit

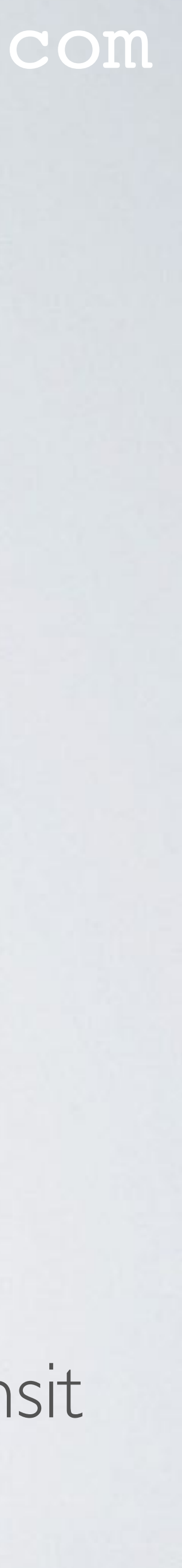

#### mobilefish.com

#### hash value: data *b10a8db164e0754105b7a99be72e3fe5*

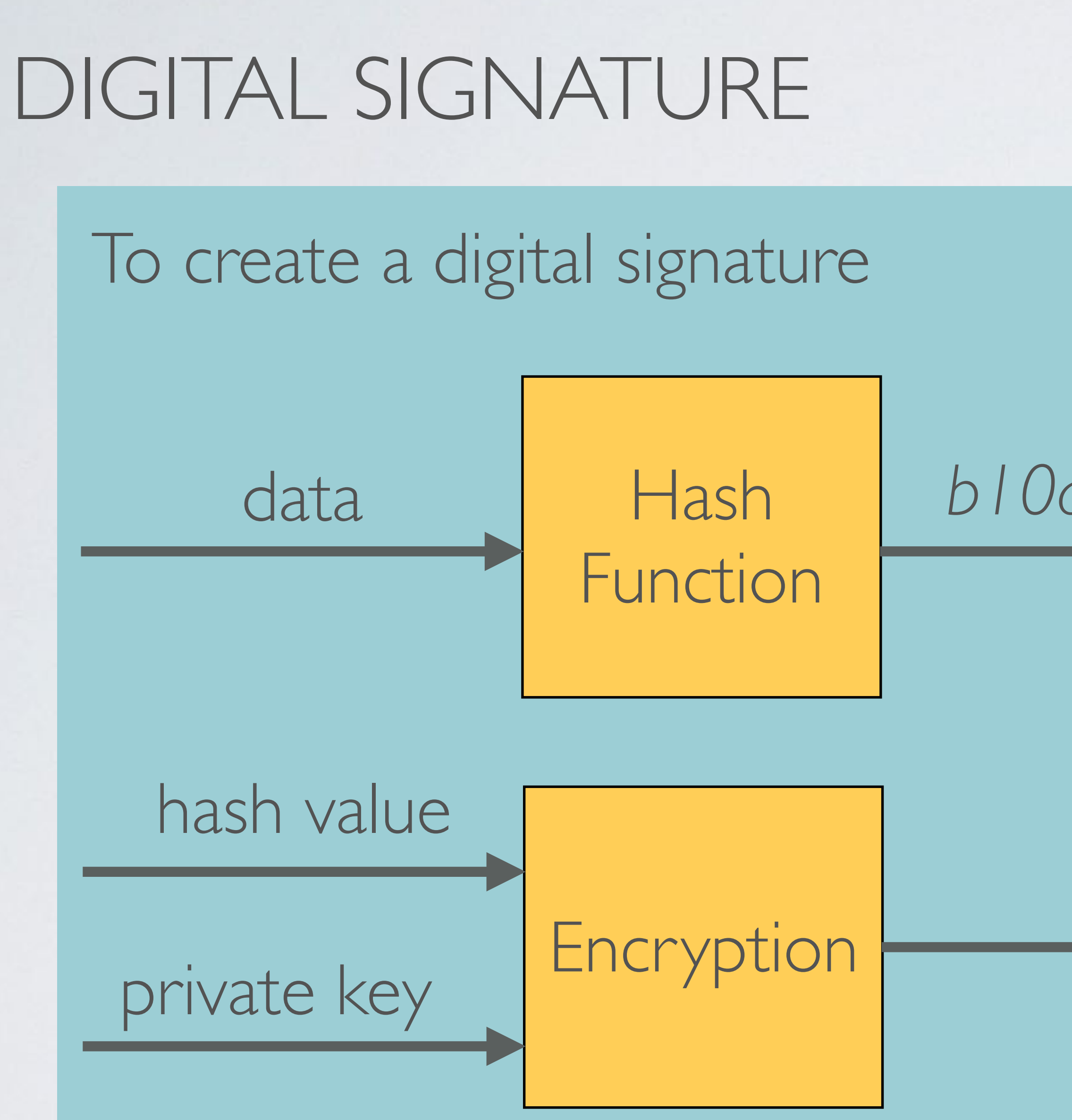

#### digital signature

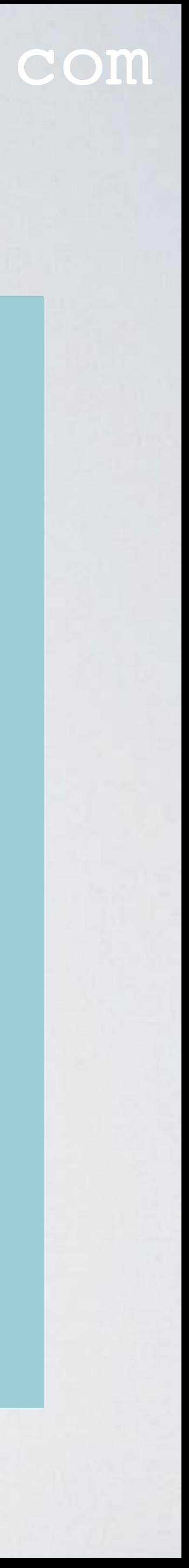

#### mobilefish.com

#### hash value B: data *b10a8db164e0754105b7a99be72e3fe5*

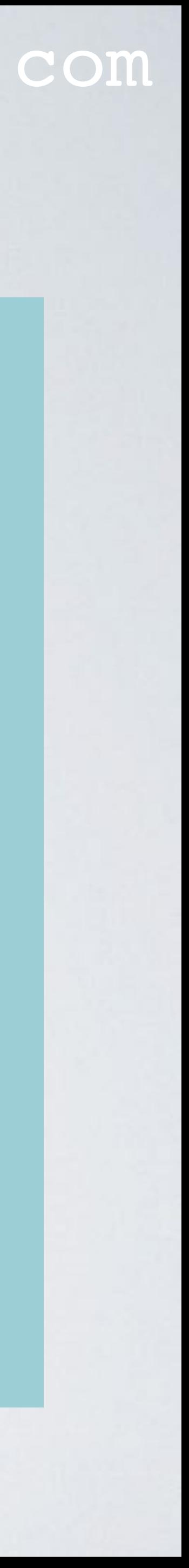

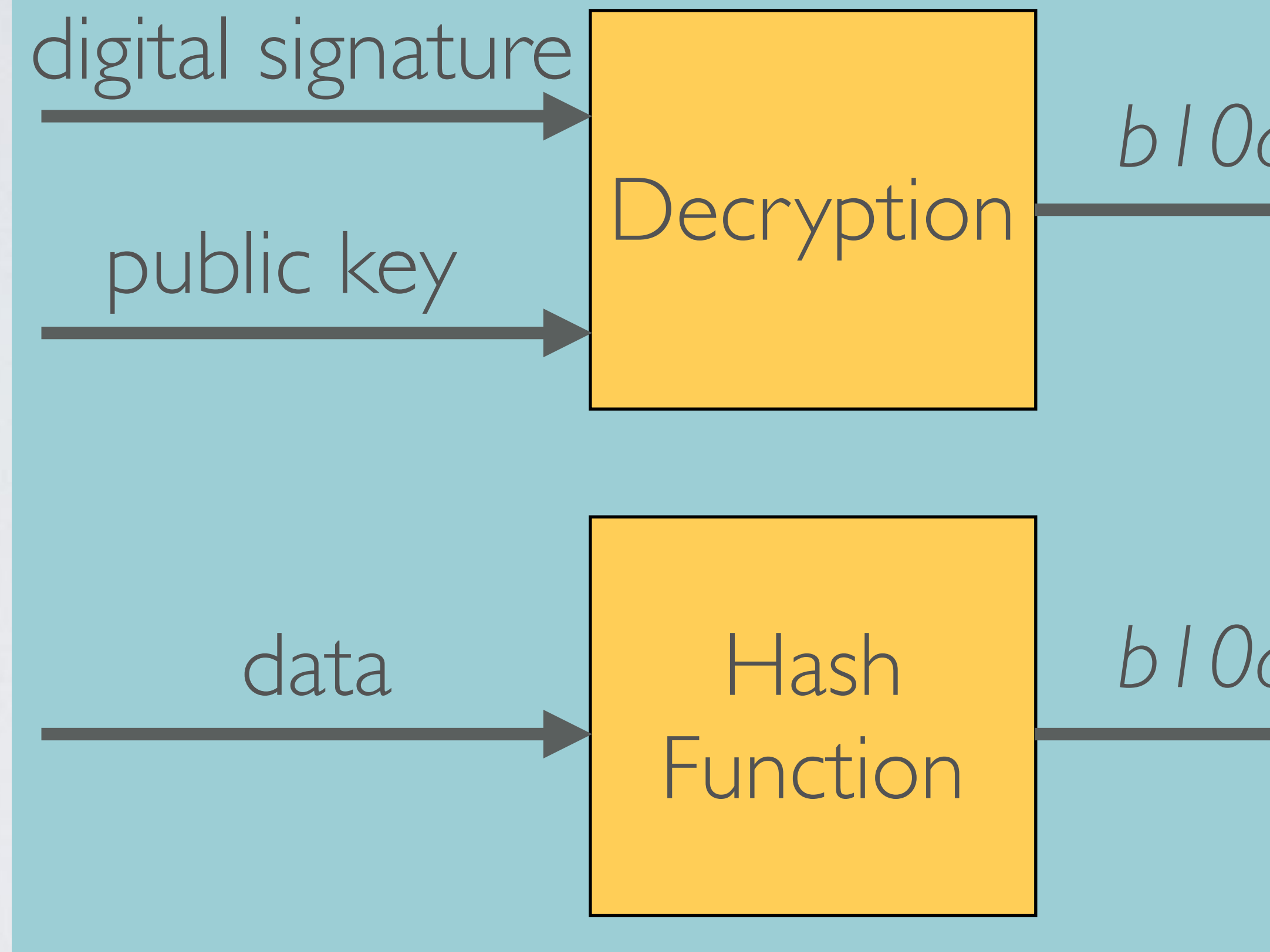

#### To verify a digital signature

#### hash value A: *b10a8db164e0754105b7a99be72e3fe5*

## Alice creating a digital signature:  $ENC(H(p), priv key_{alice}) = sign$

#### mobilefish.com

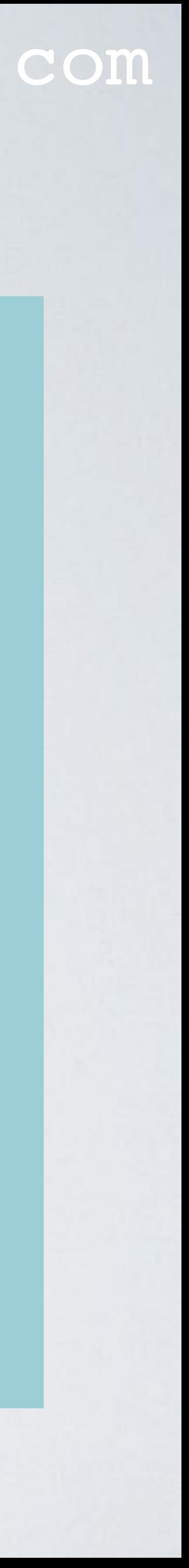

Bob verifying a digital signature: DEC( sign, pub key<sub>alice</sub>) = hash val  $H(p) =$  hash val